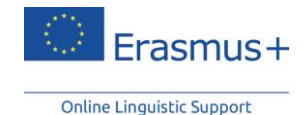

## **Erasmus+ Online Linguistic Support for Refugees**

## **Technical guidelines for Beneficiaries**

The OLS is now also available for [refugees.](http://erasmusplusols.eu/ols4refugees/) The licence allocation and monitoring process follow the same procedure as for Erasmus+ participants. In order to ensure efficient guidance to refugees, licences are also available for operators (i.e. projects marked as *0OP*). Operators can be identified within the Erasmus+ beneficiary institution/organisation (you can therefore receive OLS licences for instruction purposes), or NGOs/other organisations dealing directly with refugees. These operators are not required to have a formal contractual relationship with your organisation/institution, or be part of your staff.

This document guides you through the process. For further instructions, please consult the **[User Guide for Beneficiaries](http://erasmusplusols.eu/app/uploads/2016/06/BEN_User_Guide_EN.pdf)** [\(bit.ly/OLSBENUserGuide\)](http://bit.ly/OLSBENUserGuide).

For information on the OLS for refugees in general, please refer to the **[Frequently Asked Questions](http://erasmusplusols.eu/app/uploads/2016/06/OLS-for-refugees_FAQs_OLS-website1.pdf)** (bit.ly/OLS4RefugeesFAQ).

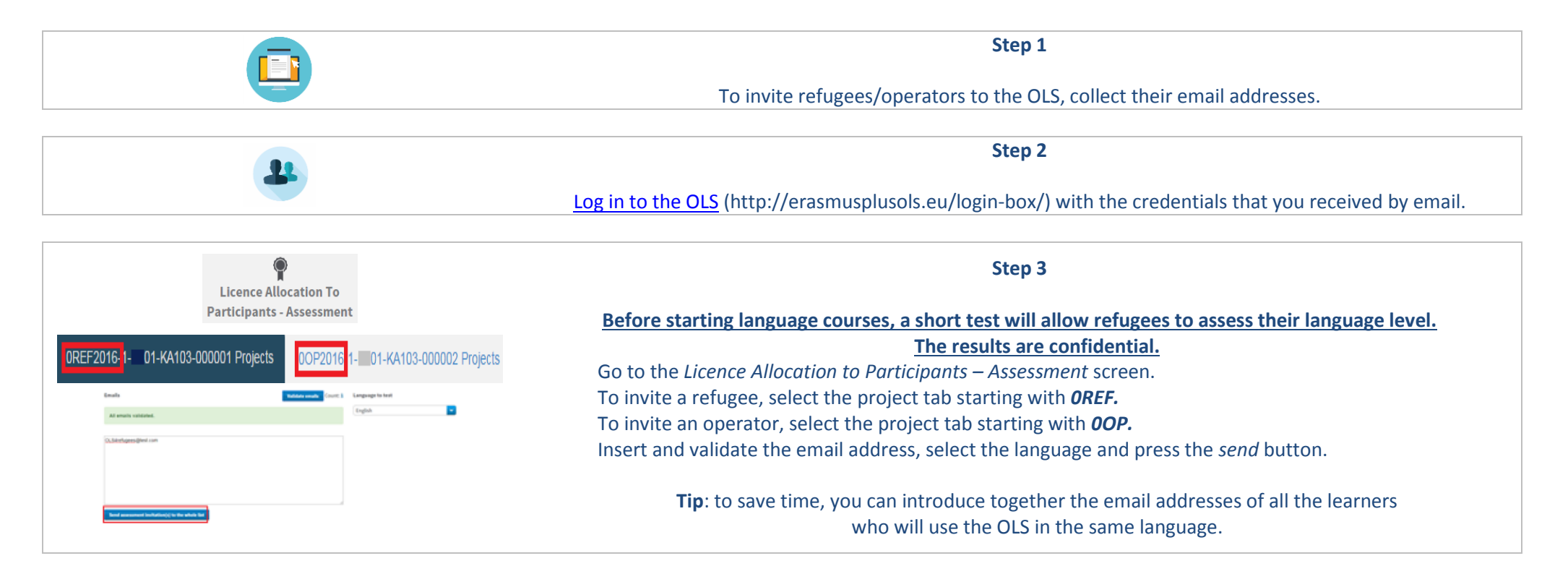

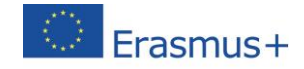

Online Linquistic Support

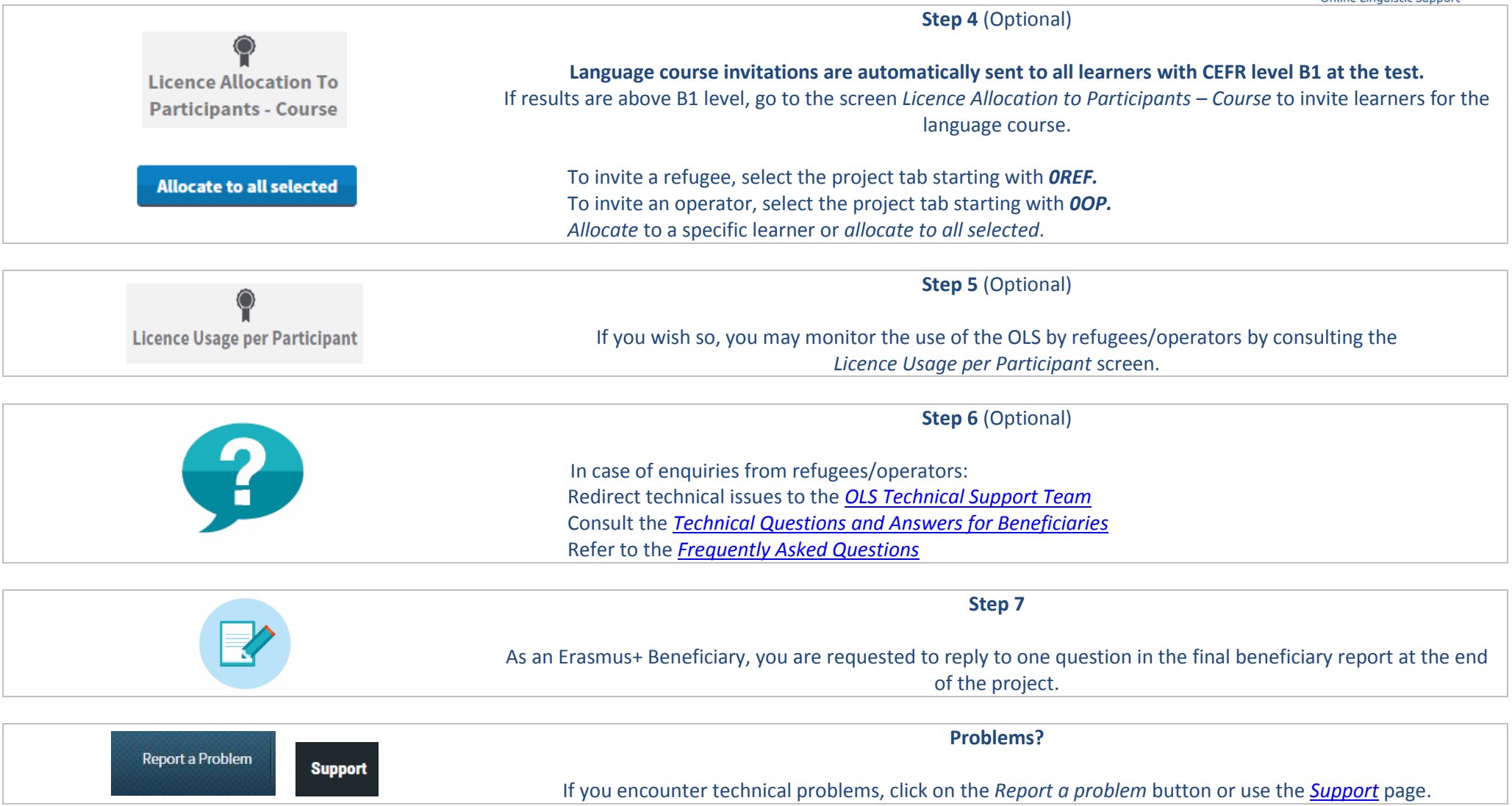